## **Workbook.CreateDataValidation**

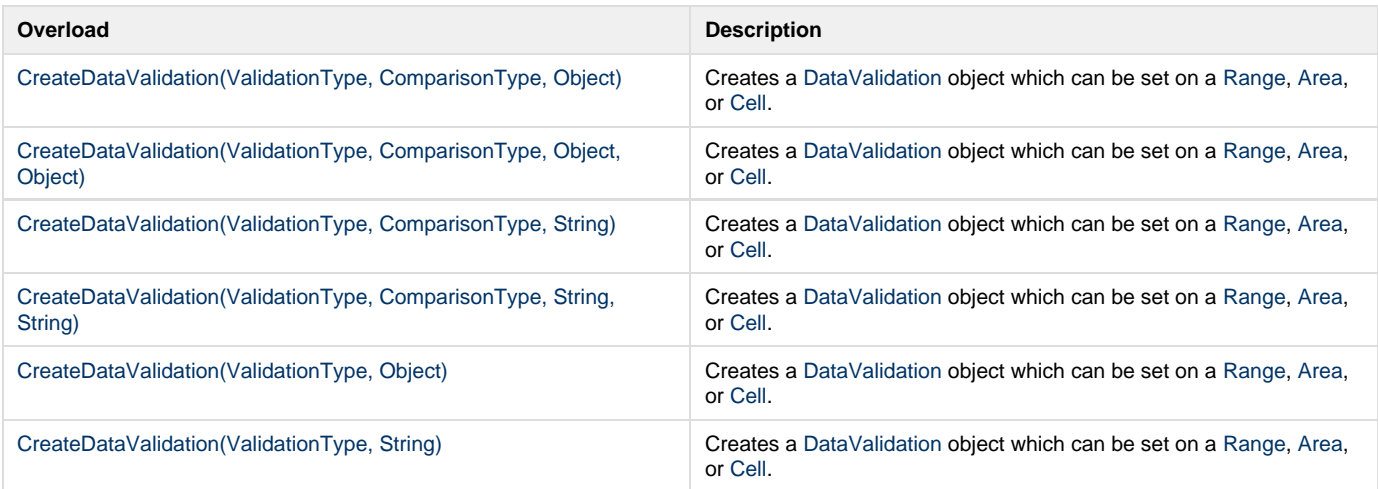